## Progress<sup>®</sup>MOVEit®

# **MOVEit**® **REST API**

Acceso Integrado a MOVEit Services & Administration

HOJA DE DATOS

#### CARACTERÍSTICAS

- Permite crear, transferir y eliminar archivos, carpetas o usuarios en MOVEit Transfer
- Permite crear, actualizar, ejecutar y eliminar tareas en MOVEit Automation
- Permite generar, en MOVEit Automation, reportes de tareas, auditorías y actividad de archivos
- Permite acceder a información detallada sobre los servidores de MOVEit Automation
- Permite iniciar, detener y comprobar el estado del planificador de MOVEit Automation
- Permite recuperar datos detallados del log de auditoría, reportes y estado
- Compatible con firewalls. Se ejecuta a través de HTTPS (puerto 443)
- Incluye el framework Swagger de herramientas de desarrollo de API
- Acceso entrante a través de lenguajes como PowerShell, Python y .Net
- Acceso saliente a través de PowerShell
- No es necesario instalar librerías

Acceda a una amplia variedad de servicios y capacidades administrativas de MOVEit Transfer y MOVEit Automation. Desde tareas de MOVEit Automation, llame a servicios web externos a través de PowerShell.

#### Integre MOVEit con Scripts y Servicios Externos

La interfaz de la API REST de MOVEit ofrece acceso programático a muchas de las funciones y servicios administrativos de MOVEit Transfer y MOVEit Automation. Se puede acceder a esta interfaz desde cualquier lenguaje de scripting, incluyendo PowerShell, Python, Perl o un cliente HTTP de línea de comandos como Curl. También puede interoperar con herramientas de terceros que brindan capacidades de interfaz REST.

La autenticación se realiza a través de un esquema de tokens estándar, que requiere un nombre de usuario y una contraseña que devuelve un token por tiempo limitado. Este token luego se puede usar para solicitudes posteriores.

#### Asistencia para el Desarrollo

Tanto MOVEit Transfer como MOVEit Automation incluyen la interfaz Swagger, un framework popular de herramientas de desarrollo de APIs para OpenAPI (OAS). Con esta interfaz web, un usuario puede ver cómo interactúan las llamadas con la interface REST ejecutando scripts sobre las interfaces para ver el resultado de forma interactiva. Esta es una excelente manera para que los administradores comiencen a utilizar las APIs.

#### Llamadas salientes desde MOVEit Automation

MOVEit Automation tiene la capacidad de realizar llamadas a otros servicios REST a través de scripts PowerShell desde una tarea de Automation. Los datos y archivos devueltos se pueden copiar a otros servidores o utilizarse como parte del siguiente paso de una tarea de varios pasos. Esto permite que MOVEit Automation se integre con redes de almacenamiento externas, servidores de bases de datos y servicios web en general. Los usuarios ahora pueden aprovechar los potentes ecosistemas de módulos y bibliotecas disponibles en PowerShell y .Net para crear una amplia gama de tareas y flujos de trabajo.

### Disponibilidad

La interfaz de la API para llamadas entrantes está disponible como una opción para MOVEit Transfer y MOVEit Automation, y se incluye en los paquetes MOVEit Transfer Standard, Professional y Premium. También está disponible como una opción en MOVEit Automation Enterprise y se incluye como parte de los paquetes MOVEit Automation Standard, Professional y Premium. La capacidad de conectarse a otros servicios web a través de PowerShell desde

 Automation se proporciona como una funcionalidad estándar del producto en MOVEit Automation Enterprise, Standard, Professional y Premium.

Para una prueba gratuita, por favor visite: [www.ipswitch.com/es/formularios/pruebas-gratuitas/moveit-transfer](http://www.ipswitch.com/es/moveit)

© 2022 Progress Software Corporation y/o sus subsidiarias o afiliados. Todos los derechos reservados. Rev 2022/01 RITM0093869ES

- facebook.com/progresssw
- **SIL** twitter.com/progresssw
- youtube.com/progresssw
- in linkedin.com/company/progress-software

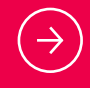